#### October 10-12, 2023

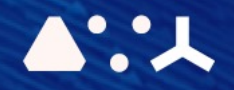

# ABCL = Cincises **MPCEMORSHOP**

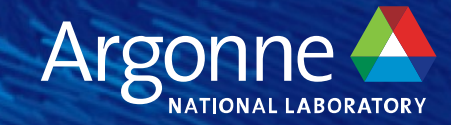

## **Programming Models: OpenMP**

**ALCF Hands-on HPC Workshop Oct. 10, 2023 Colleen Bertoni**

#### **Why OpenMP?**

- Open standard for parallel programming with support across vendors
	- API and environment variables
	- Specification document and examples: http://www.openmp.org
	- Broad and expressive
		- OpenMP runs on CPU threads, GPUs, SIMD units
	- C/C++ and Fortran
	- Supported by Intel, HPE, AMD, GNU, LLVM compilers and others
	- OpenMP offload is supported on Aurora, Frontier, Perlmutter
		- Portable across large DOE systems
- For Polaris: Why instead of CUDA?
	- Easy to get started and trivial to parallelize loops
	- The reduction clause simplifies data reduction

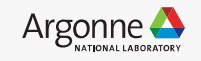

#### **OpenMP Compiler Support for GPU and Vendors**

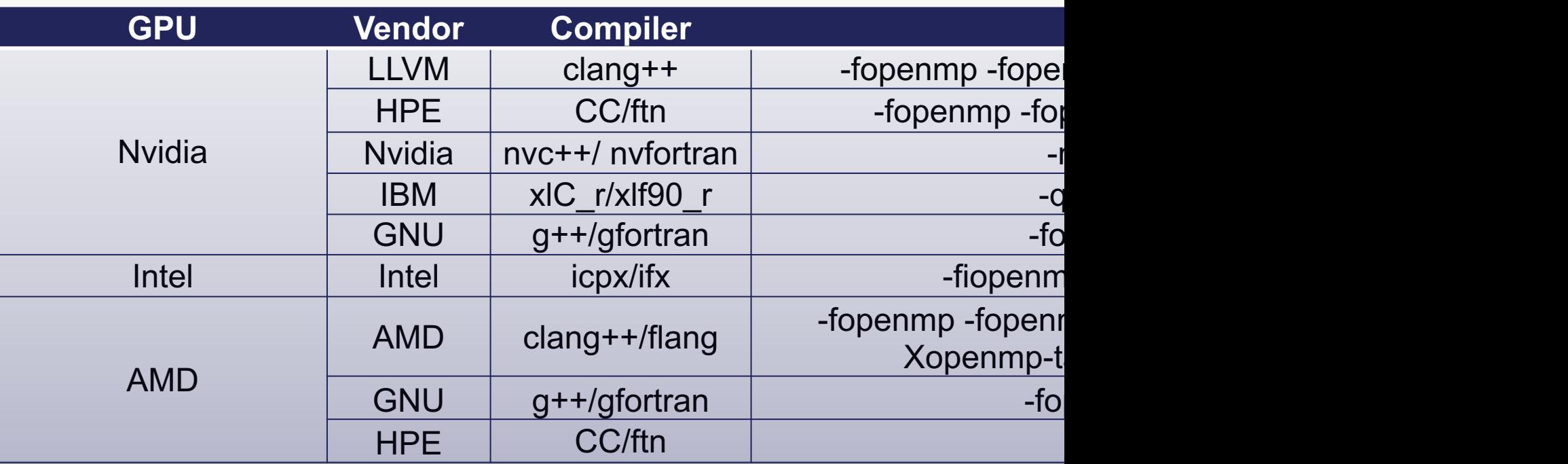

#### Generally about CPU and GPU compilers: https://www.openmp.org/resources/openmp-compilers-tools/

4 Argonne Leadership Computing Facility

#### **CPU OpenMP parallelism**

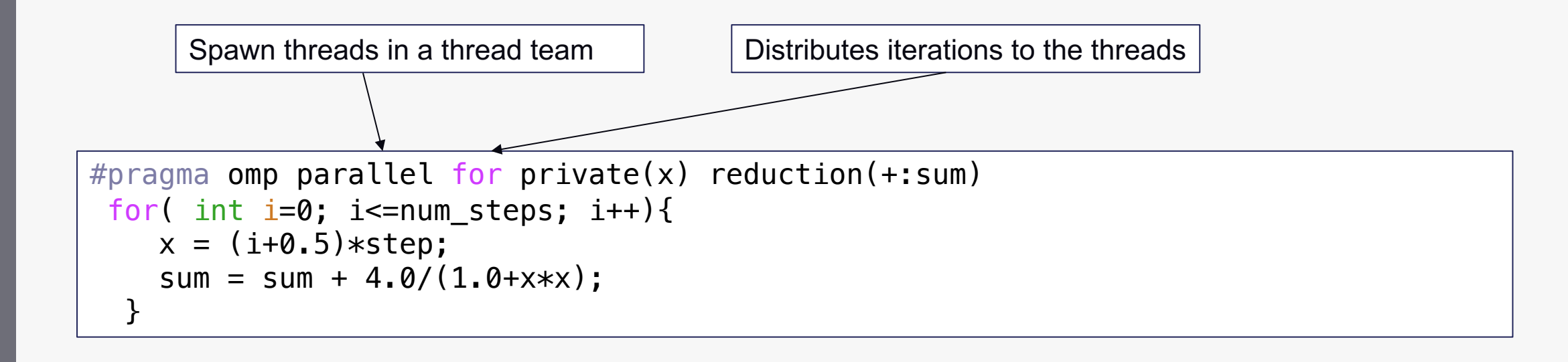

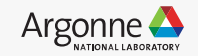

#### **GPU OpenMP parallelism**

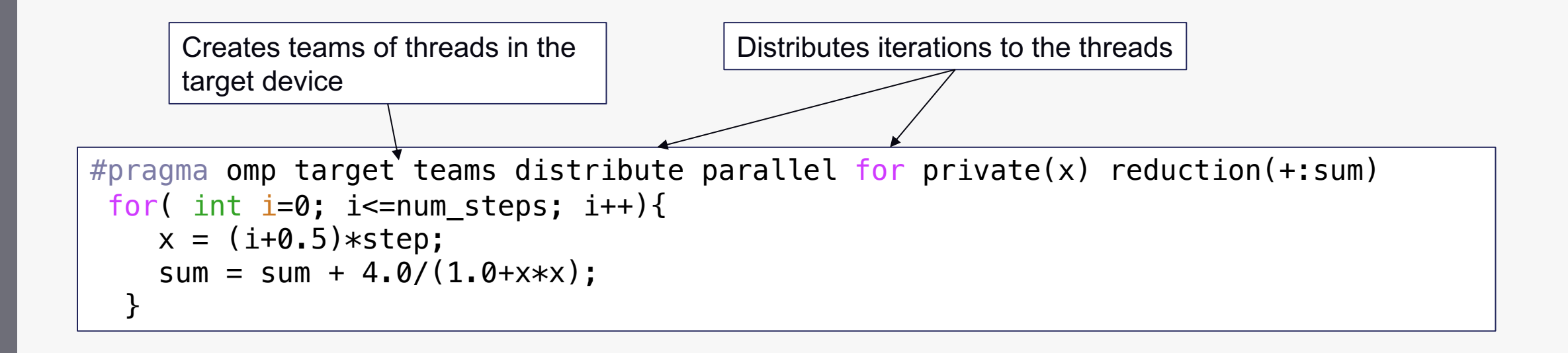

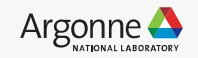

#### **OpenMP Offload: Steps**

- Basic offloading mechanisms
	- Offloading code to the device
	- Expressing parallelism
	- Mapping data

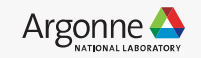

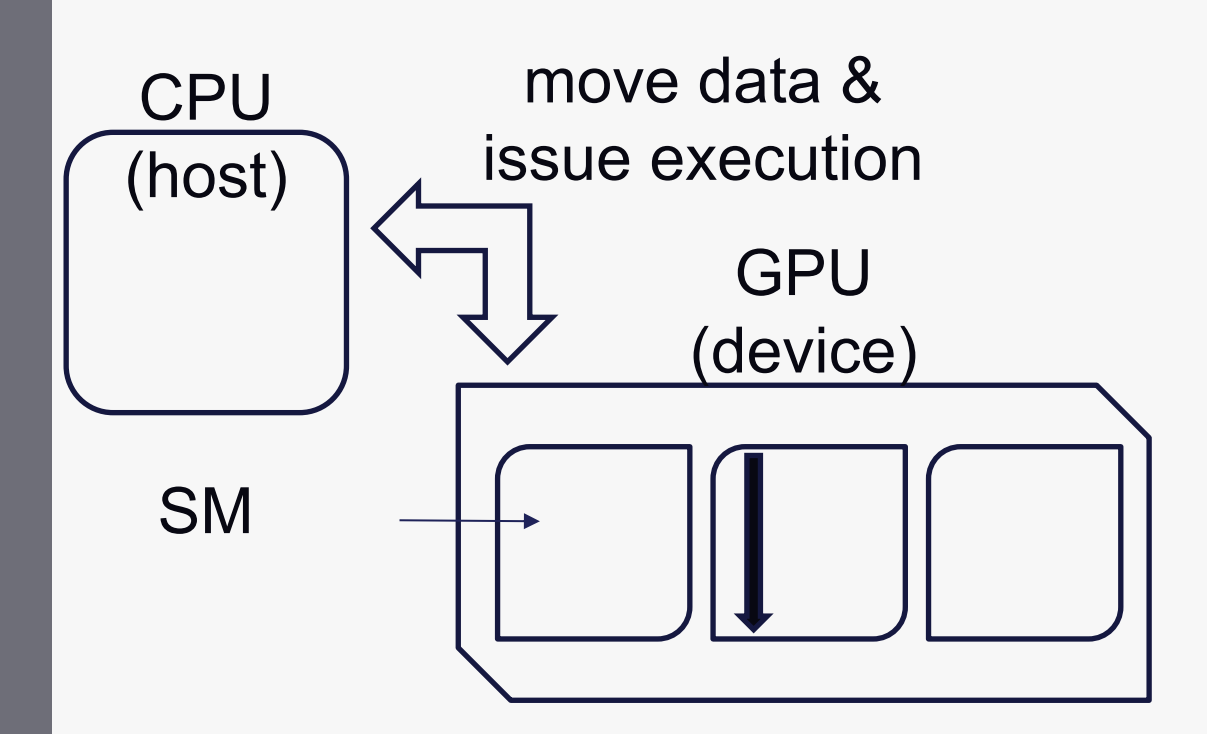

• The **target** construct offloads the enclosed code to the accelerator: single thread on a device (GPU)

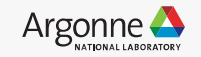

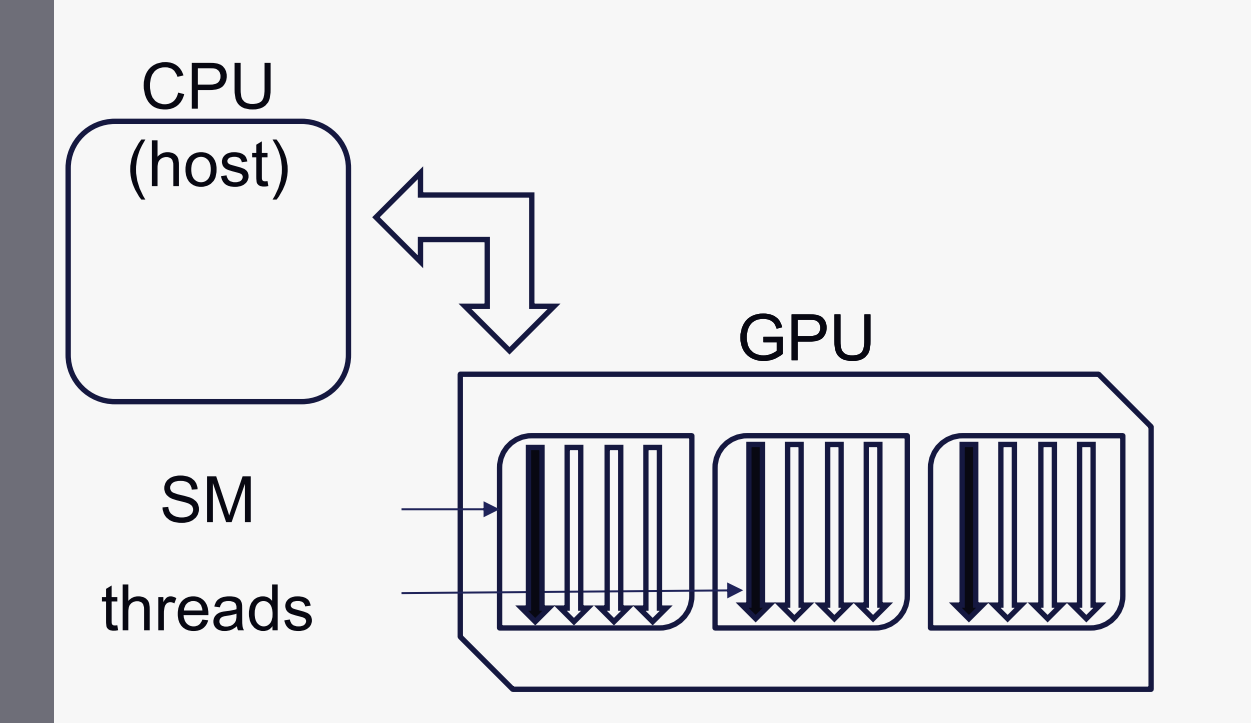

- The **target** construct offloads the enclosed code to the accelerator: single thread on a device (GPU)
- The **teams** construct creates a league of teams: one thread each, concurrent execution (on SMs)

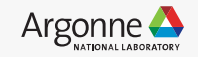

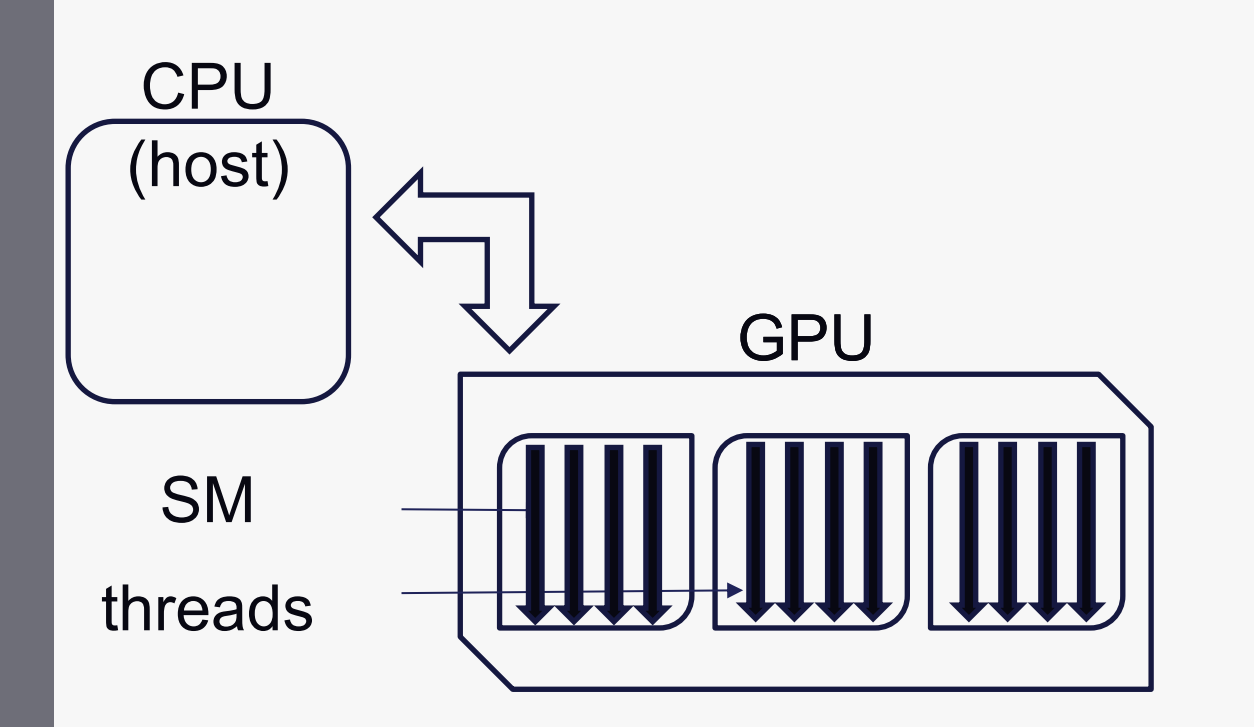

- The **target** construct offloads the enclosed code to the accelerator: single thread on a device (GPU)
- The **teams** construct creates a league of teams: one thread each, concurrent execution (on SMs)
- The **parallel** construct creates threads in each team: parallel execution (by hardware threads)

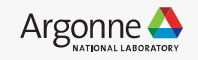

```
#pragma omp target
#pragma omp teams distribute
for (int i=0; i<N; ++i) {
#pragma omp parallel for
  for (int j=0; j<N; ++j) {
    x[\overrightarrow{j}+N^{\star}i] *= 2.0;
  }
```
- The **target** construct offloads the enclosed code to the accelerator
- The **teams** construct creates a league of teams
- The **distribute** construct distributes the outer loop iterations between the league of teams
- The **parallel for** combined construct creates a thread team for each team and distributes the inner loop iterations to threads

}

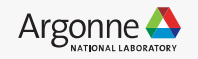

### **How to use OpenMP – Data Mapping**

```
#pragma omp target map(tofrom:x[0:M])
#pragma omp teams distribute
for (int i=0; i<N; ++i) {
#pragma omp parallel for
  for (int j=0; j<N; ++j) {
    x\lceil i+N^*i \rceil *= 2.0;
  }
```
- The **target** construct offloads the enclosed code to the accelerator
- The **teams** construct creates a league of teams
- The **distribute** construct distributes the outer loop iterations between the league of teams
- The **parallel for** combined construct creates a thread team for each team and distributes the inner loop iterations to threads
- The **map** construct maps data for a single target region

}

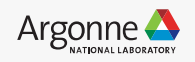

#### **How to use OpenMP – Working with GPU libraries**

```
cublasHandle_t handle;
if(cublasCreate(&handle) != CUBLAS_STATUS_SUCCESS){
    exit(EXIT_FAILURE);
}
```

```
#pragma omp target enter data \
map(to:aa[0:N*N],bb[0:N*N],cc qpu[0:N*N])
```

```
#pragma omp target data use_device_ptr(aa,bb,cc_gpu)
 {
int cublas error = cublasDgemm(handle, CUBLAS OP N,
CUBLAS OP N, size, size, size, &alpha, aa, size, bb,
size, &beta, cc qpu, size);
}
```

```
cudaDeviceSynchronize(); 
cublasDestroy(handle);
```
- Specific to the vendor
- For Nvidia, you can call the same GPU libraries as in pure CUDA
- You can allocate memory with OpenMP as usual
- The **use device ptr** clause tells OpenMP to use the corresponding device address in the data region so it can pass the device pointer to cuBLAS

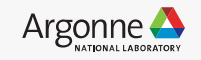

### **OpenMP offload compilers and flags on Polaris**

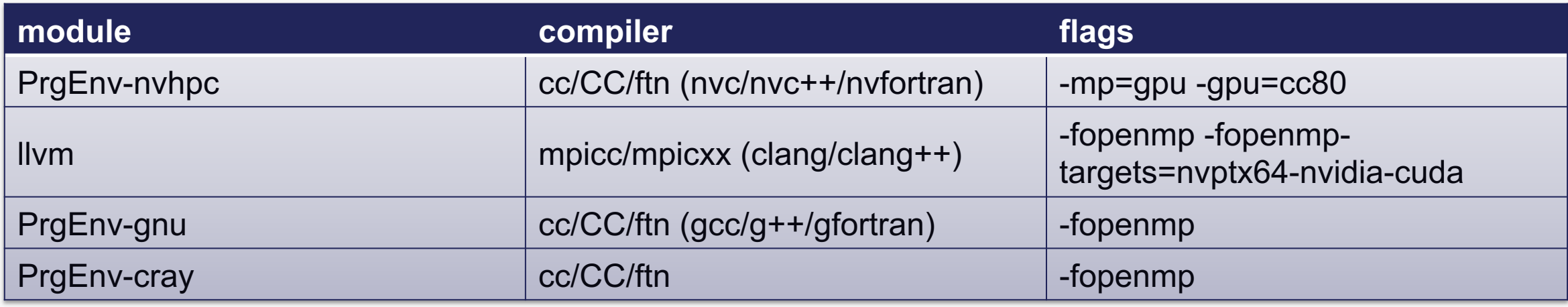

- Nvidia compilers are in the default environment on Polaris
- LLVM and Nvidia compilers are recommended
- https://www.alcf.anl.gov/support/user-guides/polaris/programmingmodels/openmp-polaris/index.html

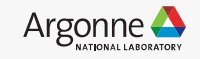

#### **OpenMP Offload: Hands-on**

- 1:30 4:00 pm in Room 1404
- Agenda:
- Quickstart/Reminder for OpenMP offload on Polaris
	- Setting the environment
	- Building on Polaris
	- Running on Polaris
- 101 Demo for GPUs
- Multi-GPU runs: Affinity and binding to CPUs and GPUs on Polaris
- Hands-on Example
- Debugging
- Q&A / Open work

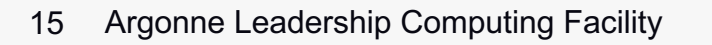

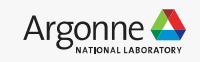

#### **Questions?**

16 Argonne Leadership Computing Facility

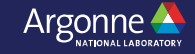

#### **Backup**

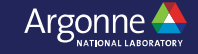

#### **OpenMP and the loop directive**

- Added in OpenMP 5.0
- Similar to "distribute" and "for", it workshares loop iterations
- It also asserts that loop iterations can be run in any order (are independent)
- Can provide a performance advantage (specifically with the Nvidia compiler, which supports it well)

```
#pragma omp target teams distribute parallel for
     for (size t j=0; j<num; j++) {
        a[j] = a[j] + scalar * b[j];
```

```
#pragma omp target teams loop
     for (size t j=0; j<num; j++) {
        a[j] = a[j] + scalar * b[j];}
```
}

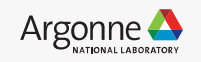

- League of teams
	- Runs across SMs, global memory
- One team of threads
	- Runs in one SM, shared memory
- One thread
	- Runs on a cuda core in an SM, local memory and registers

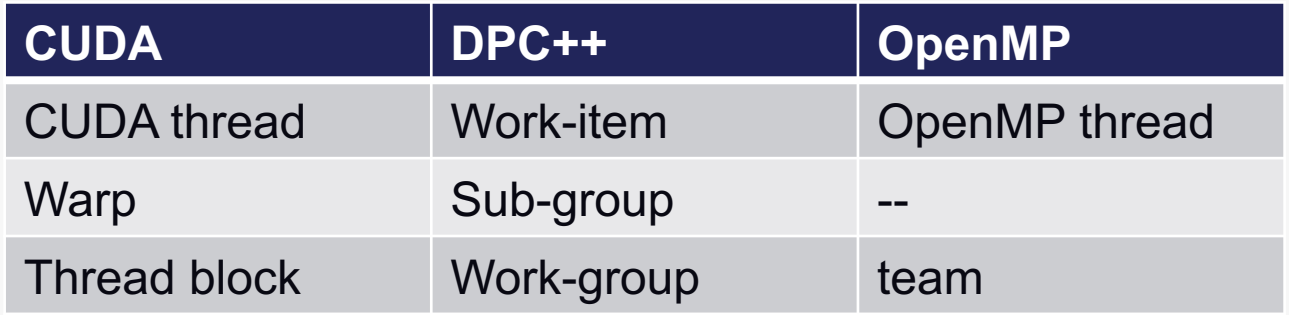

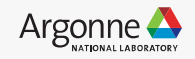